# ILLINOIS VALLEY COMMUNITY COLLEGE

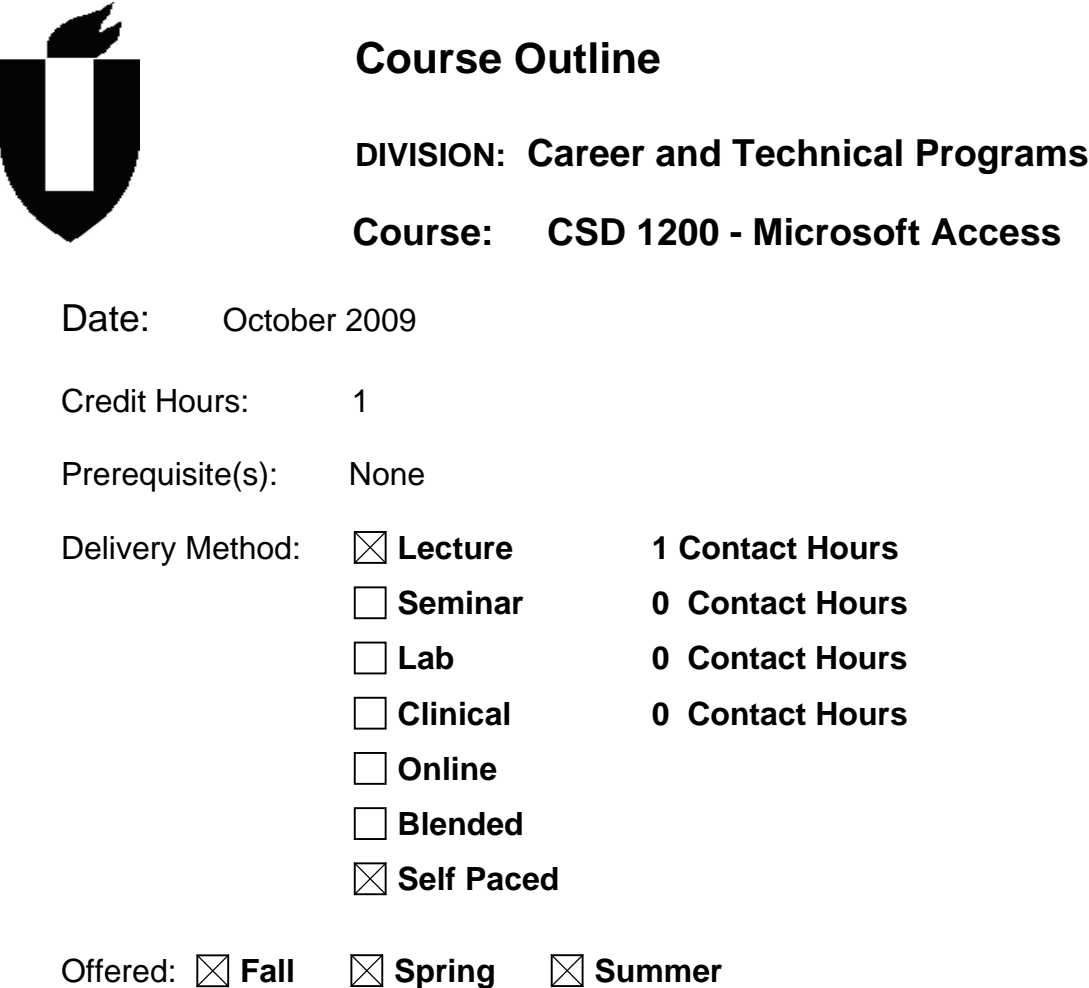

IAI Equivalent –*Only for Transfer Courses*-go to *http://www.itransfer.org*:

# **CATALOG DESCRIPTION:**

Access is Microsoft's database software for the Windows environment.Students will be introduced to tables, queries, forms, and reports.

# **GENERAL EDUCATION GOALS ADDRESSED**

*[See the last page of this form for more information.]* 

#### **Upon completion of the course, the student will be able:**

[Choose those goals that apply to this course. ]

 To apply analytical and problem solving skills to personal, social and professional issues and situations.

 $\Box$  To communicate orally and in writing, socially and interpersonally.

- $\Box$  To develop an awareness of the contributions made to civilization by the diverse cultures of the world.
- $\boxtimes$  To understand and use contemporary technology effectively and to understand its impact on the individual and society.
- $\Box$  To work and study effectively both individually and in collaboration with others.
- $\Box$  To understand what it means to act ethically and responsibly as an individual in one's career and as a member of society.
- To develop and maintain a healthy lifestyle physically, mentally, and spiritually.
- To appreciate the ongoing values of learning, self-improvement, and career planning.

# **EXPECTED LEARNING OUTCOMES AND RELATED COMPETENCIES:**

 *[Outcomes related to course specific goals.]* 

# **Upon completion of the course, the student will be able to:**

Upon completion of this course, the student will be able to:

- 1. create a database using the Microsoft Access program
- 2. create and edit a table using the Microsoft Access program.
- 3. create a basic form and a basic report using the Microsoft Access program
- 4. create and use queries with the Microsoft Access program
- 5. use validation rules and indexing in a Microsoft Access database

Outcome 1 – Students will be able to define a database and to create a database using the Microsoft Access program

Competency 1.1 – Students will be able to define a relational database.

Competency 1.2 – Students will be able to define a database management system.

Competency 1.3 – Students will be to identify objects within a Microsoft Access database.

Outcome 2 – Students will be able to create and edit a table using the Microsoft Access program.

Competency 2.1 – Students will be able to create a table structure in an Access database.

Competency 2.2 – Students will be able to add records to an Access table.

Competency 2.3 – Students will be able to edit and delete records in an Access table.

Competency 2.4 – Students will be able to identify field properties in an Access table.

Competency 2.5 – Students will be able to modify the field structure of an Access table.

Outcome 3 – Students will be able to create a basic form and a basic report using the Microsoft Access program

Competency 3.1 – Students will be able to create a form in Access.

Competency 3.2 – Students will be able to add records to a table using a form in Access.

Competency 3.3 – Students will be able to create a report in Access.

Competency 3.4 – Students will be able to print a report in Access.

Outcome 4 – Students will be able to create and use queries with the Microsoft Access program.

Competency 4.1 – Students will be able to use the select query window and run a query in Access.

Competency 4.2 – Students will be able to use wildcards, use comparison operators, and use text data as criteria in Access.

Competency 4.3 – Students will be able to use compound criteria in creating a query in Access.

Competency 4.4 – Students will be able to sort data in a query using single and multiple sort keys.

Competency 4.5 – Students will be able to create calculated fields in the select query window.

Outcome 5 – Students will be able to use validation rules and indexing in a Microsoft Access database.

Competency 5.1 – Students will be able to specify a default value to fields in Access.

Competency 5.2 – Students will be able a required field and a range of values for a field in an Access table.

Competency 5.3 – Students will be able to specify validation text for a field in Access.

Competency 5.4 – Students will be able to specify a certain format for displayed data in an Access table.

Competency 5.5 – Students will be able to define referential integrity, foreign keys, primary keys, and one-to-many relationships.

Competency 5.6 – Students will be able to use indexing as an organization tool in Access.

# **COURSE TOPICS AND CONTENT REQUIREMENTS:**

Creating a Database Creating and editing a table Creating a form Creating a report Create simple queries

Create complex queries Maintaining a Database using the features in Access Converting an Excel worksheet to an Access database

## **INSTRUCTIONAL METHODS:**

Lab Assignments **Tutorials** 

### **INSTRUCTIONAL MATERIALS:**

Computer with Microsoft Access 2007 Textbook - New Perspectives on Microsoft Office Access 2007, Brief, 1e. by Adamski and Finnegan. ISBN 1423905873. Published by Course Technology/Cengage Learning.

# **STUDENT REQUIREMENTS AND METHODS OF EVALUATION:**

Students will read chapters and perform hands-on tutorial and end of project lab exercises. Lab exercises and quizzes will serve as formative evaluations. One comprehensive exam will serve as a summative evaluation.

#### **OTHER REFERENCES**

Microsoft Office Access 2007-Illustrated Brief, 1e. by Friedrichsen. ISBN 1423905172. Published by Course Technology/Cengage Learning.